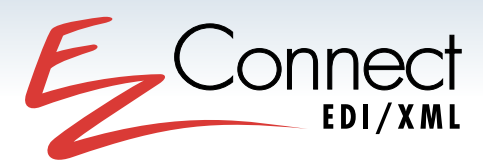

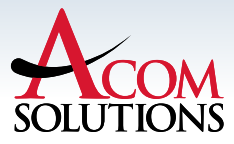

COM

# FINALLY, AN EDI/XML SOLUTION THAT IS FULLY AUTOMATED, AFFORDABLE, AND EASY TO IMPLEMENT

ACOM's EZConnect EDI/XML software is a true integration platform that enables disparate systems to easily communicate with each other "real time," using any type of data format and via any type of communication medium.

Whether you are trying to integrate two internal systems, or responding to an external mandate from one of your customer or suppliers, EZConnect is the answer:

- Complete data transformation and integration
- Automatic trading partner setup and management
- Versatile communication module with support for Internet communications and VANs
- Document-level tracking and auditing capabilities

EZConnect is fully extendible, scalable and flexible, so that no matter how big or small your e-Commerce system needs to be, EZConnect will satisfy your requirements. Through EZConnect's

relational technology it is possible to customize your e-Commerce system to adapt with a changing business environment. As you add new trading partners and integrate new or changing applications, EZConnect will simplify the process.

#### EZConnect Highlights

- Direct access to multiple databases, as well as flat file and XML interfaces to application systems including JD Edwards, Oracle Manufacturing and Financials, SAP, Epicor and Delfour.
- Scalable from a standalone workstation for small businesses, up to very high industrial transaction volumes.
- EDI Standards compliant, including X12 and EDIFACT.
- Includes an EDI & XML Standards Dictionary, Testing Tool, Implementation Builder, Data Manager and Automatic Implementation Wizard.

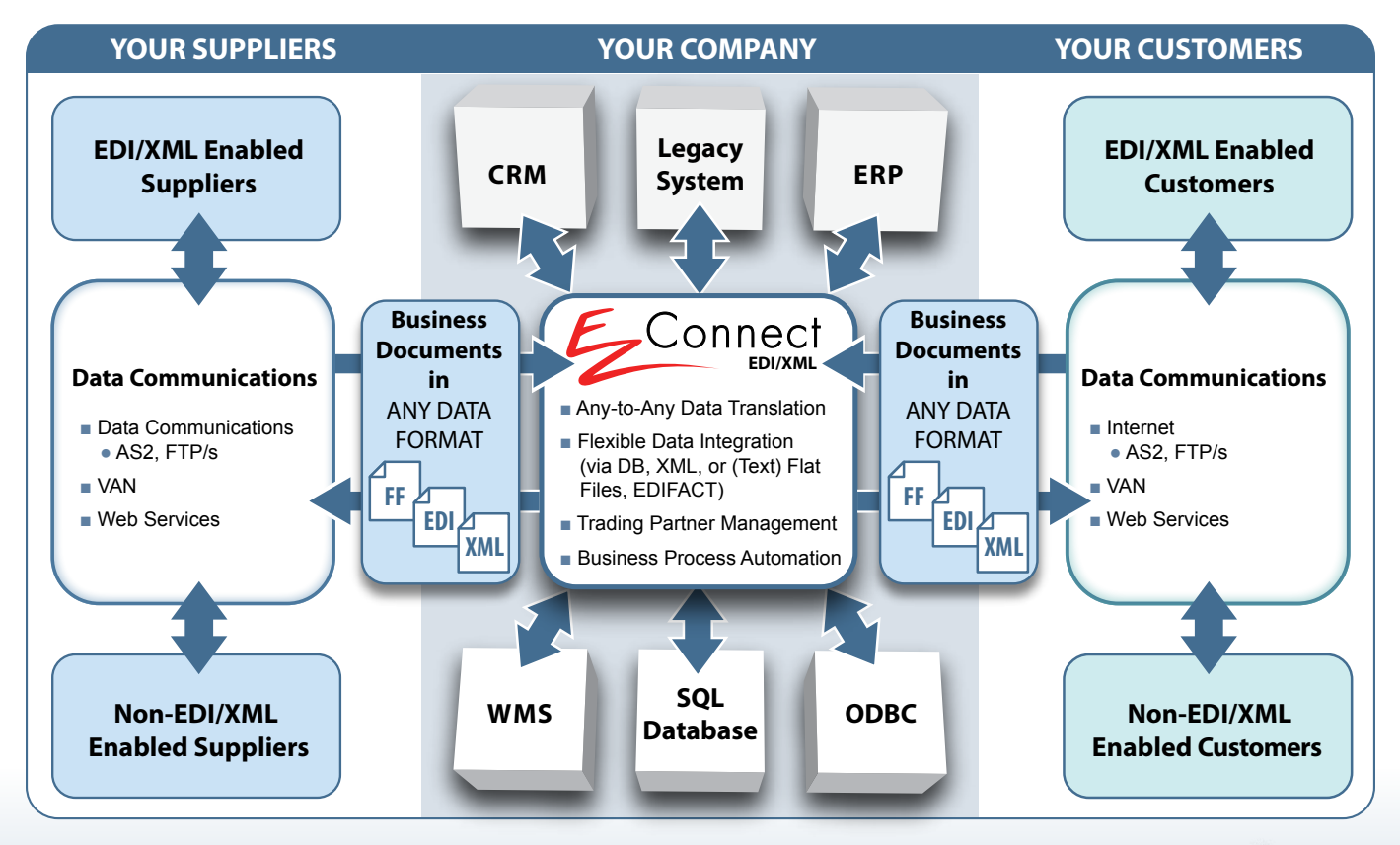

www.acom.com/ezconnect

# Integration Capabilities

EZConnect processes EDI and XML data directly to database tables and columns. This allows systems to be configured for "real time" performance as data is processed by application. This solution is superior to intermediary data files that require batch loading or sequential processing. Users are not required to know SQL or a programming language to set up EZConnect.

# Drag and Drop Mapping

Mapping data to an application is very easy with EZConnect. Connect to the application data source inside EZConnect and drag the table or columns from the database list to where they need to go in the mapping document. EZConnect takes care of the rest.

# Auto Configure

EZConnect can accept an EDI document from a potential trading partner, parse the data and map it to establish a trading partner relationship without user intervention.

#### Incomplete or Inaccurate Data

Incomplete or inaccurate transaction data is managed by exception, not file rejection. EZConnect receives the inbound file, identifies it as an exception in the document screen and stages it for correction and processing.

#### Extendible

Users may add pre- and post-processing operations through the user interface and they may write custom user function (C#) to carry out special tasks.

### Reporting Capabilities

EZConnect automatically captures and displays comprehensive reports of all activity (normal and errors). The user can define the audit and tracking criteria. The message control feature allows the monitoring of all traffic into and out of the EZConnect system, preventing errors from cascading throughout the business cycle.

### Report Writing

EZConnect can be queried on-line to generate a report of all transactions at any point in the cycle. Management reports can be created using Crystal Reports or any third-party report writer.For More Information

# Hardware / Software Requirements for ACOM's EZConnect Software *(EZConnect Version 10.2.1 or higher)*

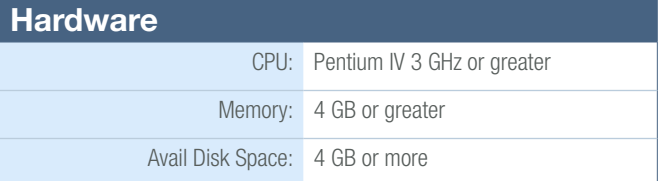

#### Software: *Client* Supported Operating Systems: Windows 7 Windows 8 Windows Server 2003 Windows Server 2008 Windows Server 2012 Other Software: Microsoft SQL Server 2012 Microsoft SQL Server 2008 Microsoft SQL Server 2005 Microsoft Windows Installer 3.1 Microsoft .NET Framework 4.0 Crystal Reports

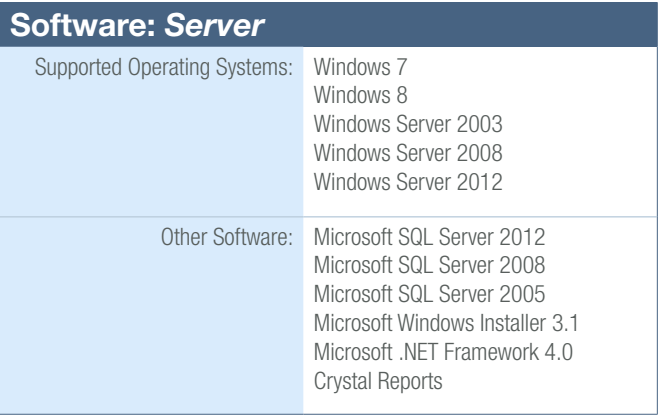

#### For More Information

- **Example 21 Phone: (800) 699-5758**
- Strail: sales@acom.com

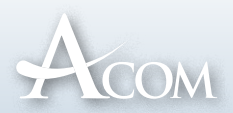

# www.acom.com/ezconnect